# Realized Volatility

- $\blacktriangleright$  Definition / Intuition
- $\triangleright$  Crossection of Norwegian equities, time series
- $\blacktriangleright$  Estimation (in R)
- $\blacktriangleright$  NHY example

While not necessarily linked to microstructure per see, the concept of realized volatility has gotten its prominence because of the availability of high frequency data at the transaction level. Realized volatility is the estimation of sample volatility using all transactions using a short period, such as a day.

The intuition behind the use of short periods to estimate volatility is found in [Merton \(1980\)](#page-27-0).

He makes the point that for estimating means (first moment), it does not help to increase the frequency of observations within a given interval, you need to increase the total time to improve the precision of a first moment estimate.

For a second moment estimate, that is not the case. For a fixed total time, the precision of the volatility estimate increases if you slice the time period into smaller pieces (higher frequency).

So, even if you just use the transactions within a day, you get a consistent estimate of the second moment.

Such short period estimates are for example useful for volatility forecasting

Definition (from [Andersen, Bollerslev, and Diebold \(2010\)](#page-27-1)) The realized volatility over  $[t - h, t]$ , for  $0 < h \le t \le T$ , is defined by

$$
v^{2}(t, h; n) = \sum_{i=1}^{n} r(t-h+(i/n) \cdot h, h/n)^{2}
$$

The realized volatility is simply the second (uncentered) sample moment of the return process over a fixed interval of length h, scaled by the number of observations n (corresponding to the sampling frequency 1*/*n) so that it provides a volatility measure calibrated to the h-period measurement interval.

R tools relevant for analysis of high frequency data

Look at probles / packages in R specifially relevant for high frequency data

# Specifying a day and a time

First issue: Reading in data which is at a higher frequency than daily:

Need a way of indexing observations.

Two classes:

POSIX<sub>ct</sub>

Class POSIXct represents the (signed) number of seconds since the beginning of 1970 (in the UTC time zone) as a numeric vector.

## ▶ POSIX1t

Class POSIXlt is a named list of vectors.

# Specifying a day and a time ctd

Class POSIXlt is a named list of vectors representing

- $\triangleright$  "sec" 0-61: seconds.
- $\blacktriangleright$  "min" 0-59: minutes.
- $\blacktriangleright$  "hour" 0-23: hours.
- $\blacktriangleright$  "mday" 1-31: day of the month
- $\blacktriangleright$  "mon" 0-11: months after the first of the year.
- $\blacktriangleright$  "year" years since 1900.
- $\blacktriangleright$  "wday" 0-6 day of the week, starting on Sunday.
- $\blacktriangleright$  "yday" 0-365: day of the year.
- ▶ "isdst" Daylight Saving Time flag. Positive if in force, zero if not, negative if unknown.
- ▶ "zone" (Optional.) The abbreviation for the time zone in force at that time
- $\triangleright$  "gmtoff" (Optional.) The offset in seconds from GMT: positive values are East of the meridian.

Any problems using these classes on current high-frequency datasets?

Which is likely to be most efficient in terms of computer resources?

Illustrate the reading of data. Have a file with the structure

```
date,price,quantity
19970901 09:51:00,395,105
19970901 09:51:00,398,62
19970901 10:05:00,402,260
19970901 10:05:00,402,4
19970901 10:10:00,405,500
```

```
....
```
This is read in a follows:

```
data <- read.csv("../data/NHY trades.csv",header=TRUE)
times \leq as. POSIXct(data[,1],format = "%Y%m%d %H:%M:%S")
prices <- xts(data[,2],times)
volumes \leq xts(data[,3],times)
```
The special feature here is the conversion to POSIXct, where you specify

```
"%Y%m%d %H:%M:%S"
```
here %H is the hour, %M the minute, and %S the second. Time series classes like xts and zoo will work with date-time classes as index. But be careful. zoo can not deal with non-unique index values. xts can, but makes few guarantees about results with non-unique time indices.

# highfrequency

This is the most important library if you are dealing with microstructure data.

It comes with numerous functions to do specific analyses typically done with high frequency data.

- $\blacktriangleright$  Read trade/quote type datasets. (But can also deal with sequences of trades, only)
- $\blacktriangleright$  Numerous time series calculation realized volatility, testing for jumps, other high-frequency time series analyses
- $\blacktriangleright$  Liquidity calculations

We will look at this library in the context of calculation of realized volatility.

Look at the history of the Norwegian stock market since 2000. Using trade by trade data for the whole exchange.

For each stock on the exhange, a simple daily RV is calculated from 15-minute returns.

We then aggregate the data into pictures.

Aggregate to monthly frequency:

Average RV across all days in a month for each stock.

## Example: Norwegian cross section

First, whole exchange, medians of these monthly RV estimates

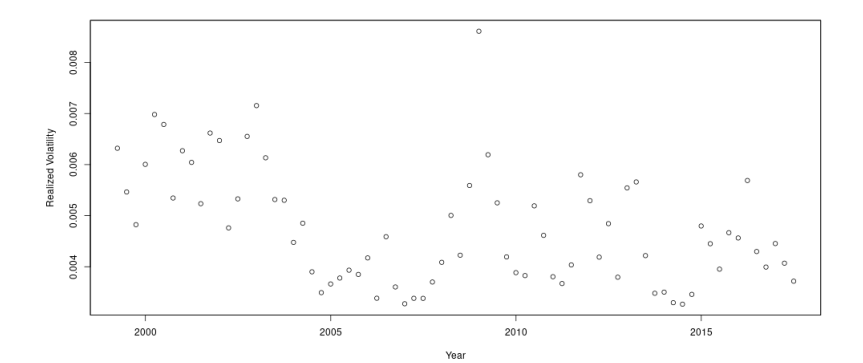

# Example: Norwegian cross section

Sorted into size portfolios, medians of monthly RV estimates

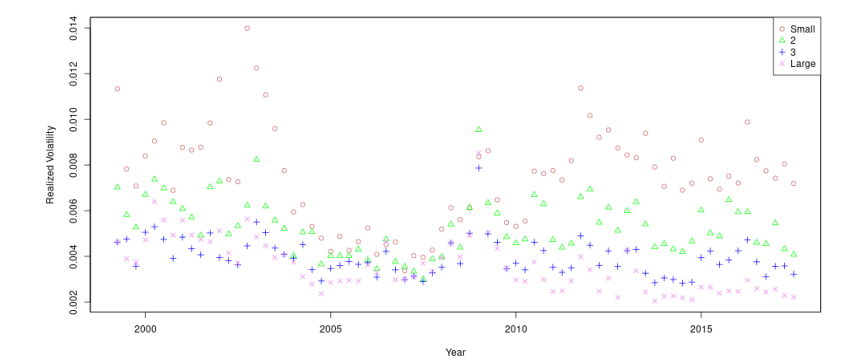

While the definition looks simple, estimation has become a very sophisticated exercise.

This is motivated by the fact that the data it is most often applied to, high frequency data, has some issues:

- $\triangleright$  Possible errors in prices, timing.
- $\triangleright$  Sudden changes in levels (jumps) (e.g. changes in prices between close and opening)

Want measures of realized volatility robust to such jumps.

# Estimation of Realized Volatility

To illustrate the complexity of the resulting estimators, let us take two examples from [Andersen, Dobrev, and Schaumburg \(2012\)](#page-27-2)

$$
minRV = \frac{\pi}{\pi - 2} \left( \frac{N}{N-1} \right) \sum_{i=1}^{N-1} \min(|\Delta Y_i|, |\Delta Y_{i+1}|)^2
$$

$$
medRV = \frac{\pi}{6-4\sqrt{3}+\pi} \left(\frac{N}{N-2}\right) \sum_{i=1}^{N-1} \text{med}(|\Delta Y_{i+1}|, |\Delta Y_i|, |\Delta Y_{i+1}|)
$$

Here N is the sample size and  $Y_i$  the observations.

#### **Exercise**

We consider the *Realized Volatility* of the stock of Norsk Hydro. You have access to the daily records of trades in NHY for the first half of december 2012.

First plot the time series of tick-by-tick trades.

Then calculate the realized volatility for each of the dates for which you have trades.

Use two measures of realized volatility medRV and minRV.

Plot the daily estimates of realized volatility and compare them to the trade records. (You may want to make price plots for each day to make the comparison.

**Exercise Solution** Reading the data is somewhat more involved here. We need to create an xts type object indexed by a date and time object.

```
library(xts)
options(digits.sec=4)
tradedata12 <- read.table("../data/nhy dec 2012 trades.csv",se
times12 <- as.POSIXct(tradedata12[,1],format = "%Y%m%d %H:%M:%S"
prices12 <- xts(tradedata12[,2],times12)
names(prices12)[1]="Price"
volumes12 <- xts(tradedata12[,3],times12)
names(volumes12)[1]="Volume"
```
#### **Exercise Solution ctd** Let us look at the trade prices

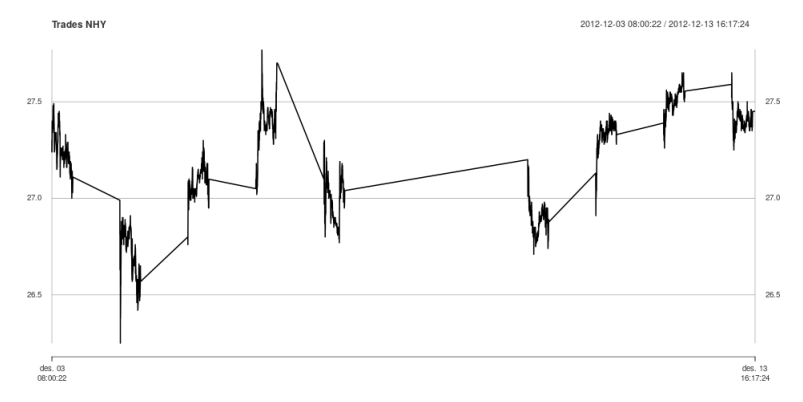

See that there is a lot of movement within the trading day, and some large movements between days. (The opening is done by an auction).

## **Exercise Solution ctd** Let us look at the first day (3 dec)

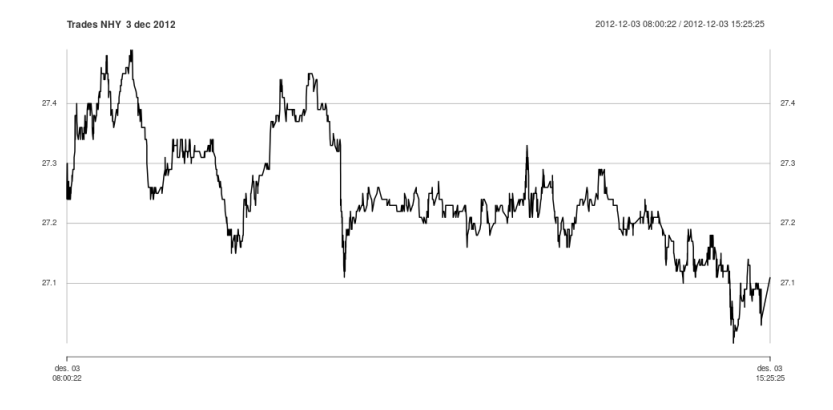

**Exercise Solution ctd** To work with this kind of high frequency data we use the R library highfrequency.

```
> library("highfrequency")
```
The realized volatility uses the trading during the day as a basis for estimating volatility.

The first step is to create equidistant price observations as a basis for calculating returns. We need to choose the interval between observations we use for sampling.

- > TradesOneDay12 <- prices12['2012-12-03']
- > tr <- aggregatets(TradesOneDay12,on="minutes",k=1)

Here we observe prices every minute, which is then the basis for calculating returns.

- > rets <- makeReturns(tr)
- > rets <- na.omit(rets)

**Exercise Solution ctd**n

Here are two estimates of realized volatility

> mr1 <- medRV(rets,makeReturns=FALSE) > print(mr1) [1] 0.0001611687 > mr2 <- minRV(rets,makeReturns=FALSE) > print(mr2) [1] 0.0001604513

Not a major difference between the two estimation methods.

## **Exercise Solution ctd** Doing this calculation for each of the trading days, we find the following time series of realized volatility.

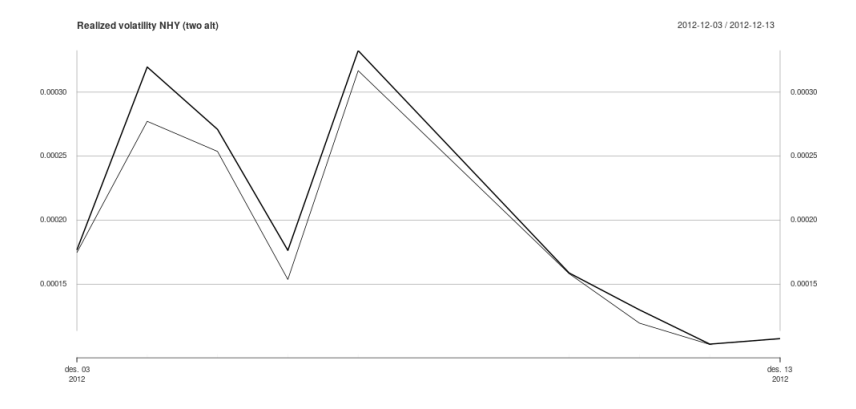

**Exercise Solution ctd** Let us first look at the first date, 3 dec. An interesting time series is created by rAccumulation. This accumulates the squared volatilities, and shows where during the day the volatility contribution happens

a <- rAccumulation(rets,plotit=TRUE)

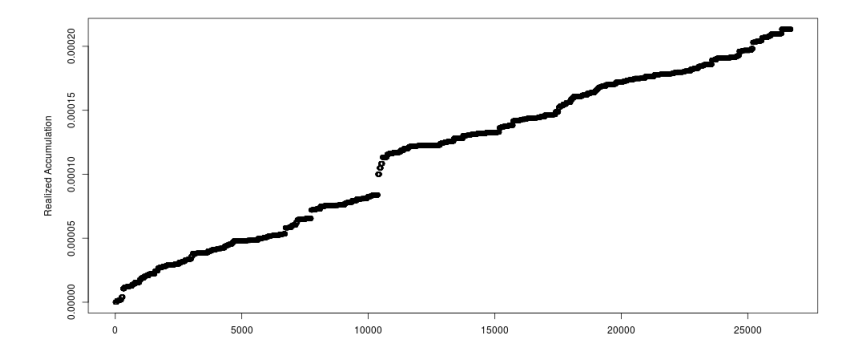

### **Exercise Solution ctd** Comparing this picture with the daily trade record:

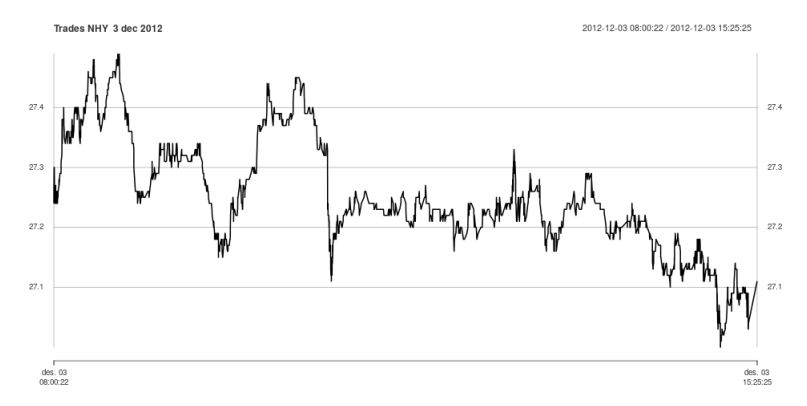

The huge increase in the accumulated RV is related to the huge drop at one point during the day.

### **Exercise Solution ctd**

Now, there is clear differences in RV estimates for the different days.

Let us compare the daily trade records for the day with the highest RV (7 dec)

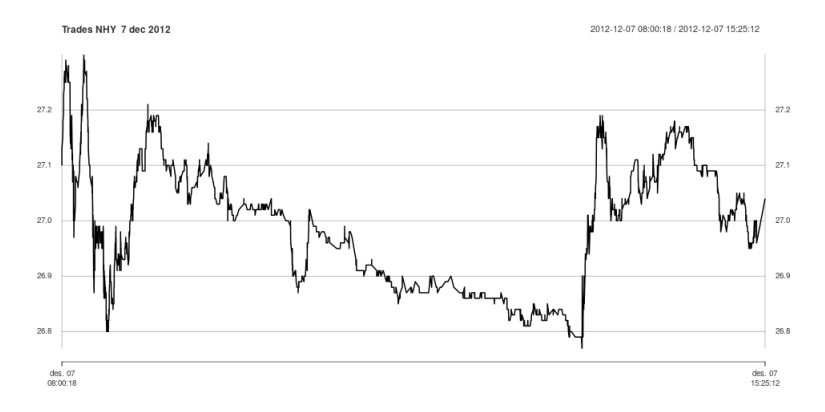

## **Exercise Solution ctd** with the one with the lowest RV (12 dec)

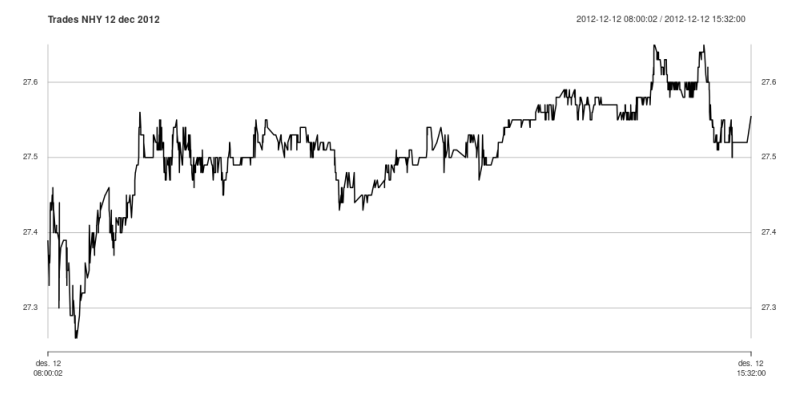

Observe that the day with the highest RV also has some large up and down movements.

- <span id="page-27-1"></span>Torben G Andersen, Tim Bollerslev, and Francis X Diebold. Parametric and nonparametric volatility estimation. In Yacine Ait-Sahalia and Lars Peter Hansen, editors, Handbook of Financial Econometrics. North-Holland, 2010.
- <span id="page-27-2"></span>Torben G. Andersen, Dobrislav Dobrev, and Ernst Schaumburg. Jump-robust volatility estimation using nearest neighbor truncation. Journal of Econometrics,  $169(1)$ :75 – 93, 2012.
- <span id="page-27-0"></span>Robert C Merton. On estimating the expected return on the market. Journal of Financial Economics, pages 323–362, 1980.